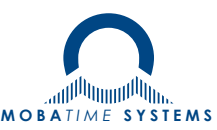

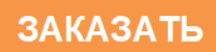

# **Часы вторичные серии NCP** (NTP)

# Руководство по эксплуатации 403483.009.001.002 РЭ

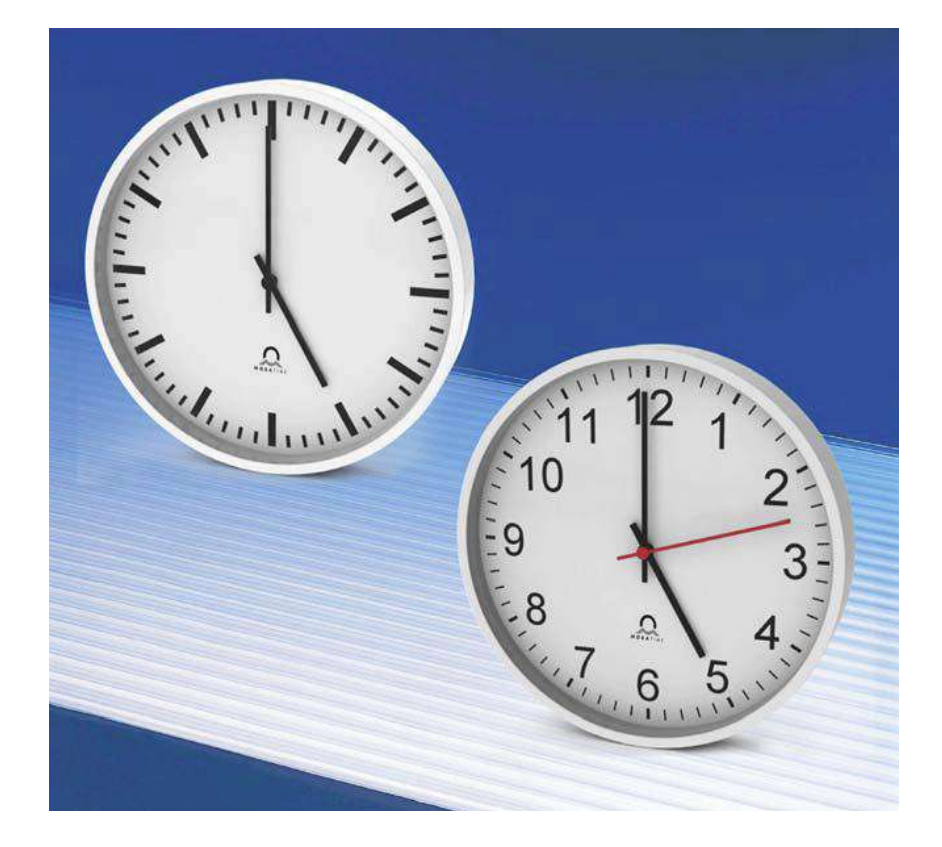

# Оглавление

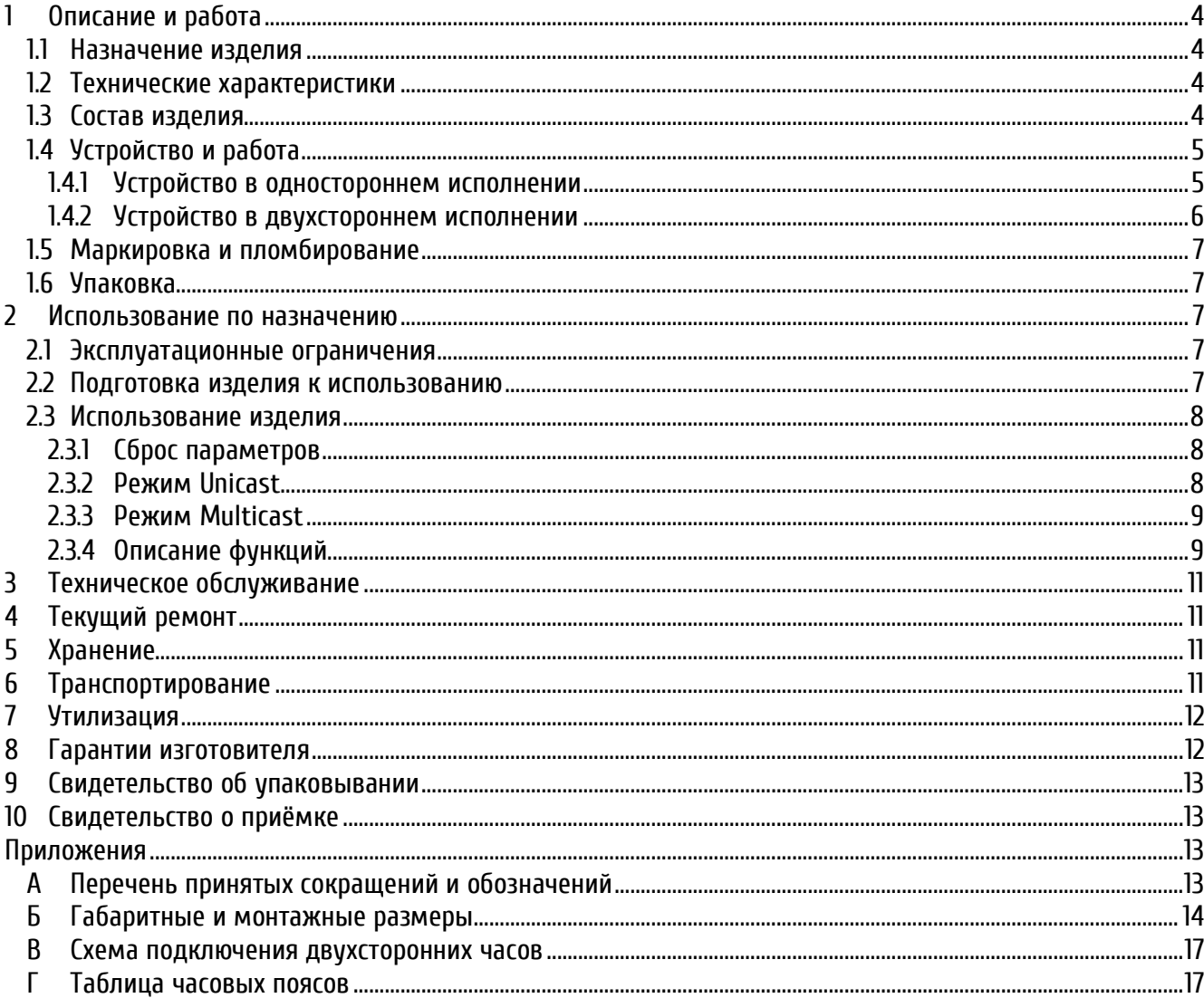

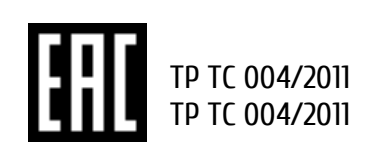

Настоящее руководство по эксплуатации 403483.009.001.002 РЭ (в дальнейшем РЭ) предназначено для ознакомления с конструкцией, принципом работы и условиями правильной и безопасной эксплуатации часов вторичных серии NCP (в дальнейшем устройство), изготовленных в соответствии с действующими техническими условиями.

Установка и эксплуатация устройства должны осуществляться персоналом, изучившим данное РЭ.

# <span id="page-2-0"></span>1 **Описание и работа**

### <span id="page-2-1"></span>**1.1 Назначение изделия**

Устройство предназначено для отображения времени в составе систем единого времени общего назначения с синхронизацией по протоколу NTP в режиме Multicast или Unicast.

### <span id="page-2-2"></span>**1.2 Технические характеристики**

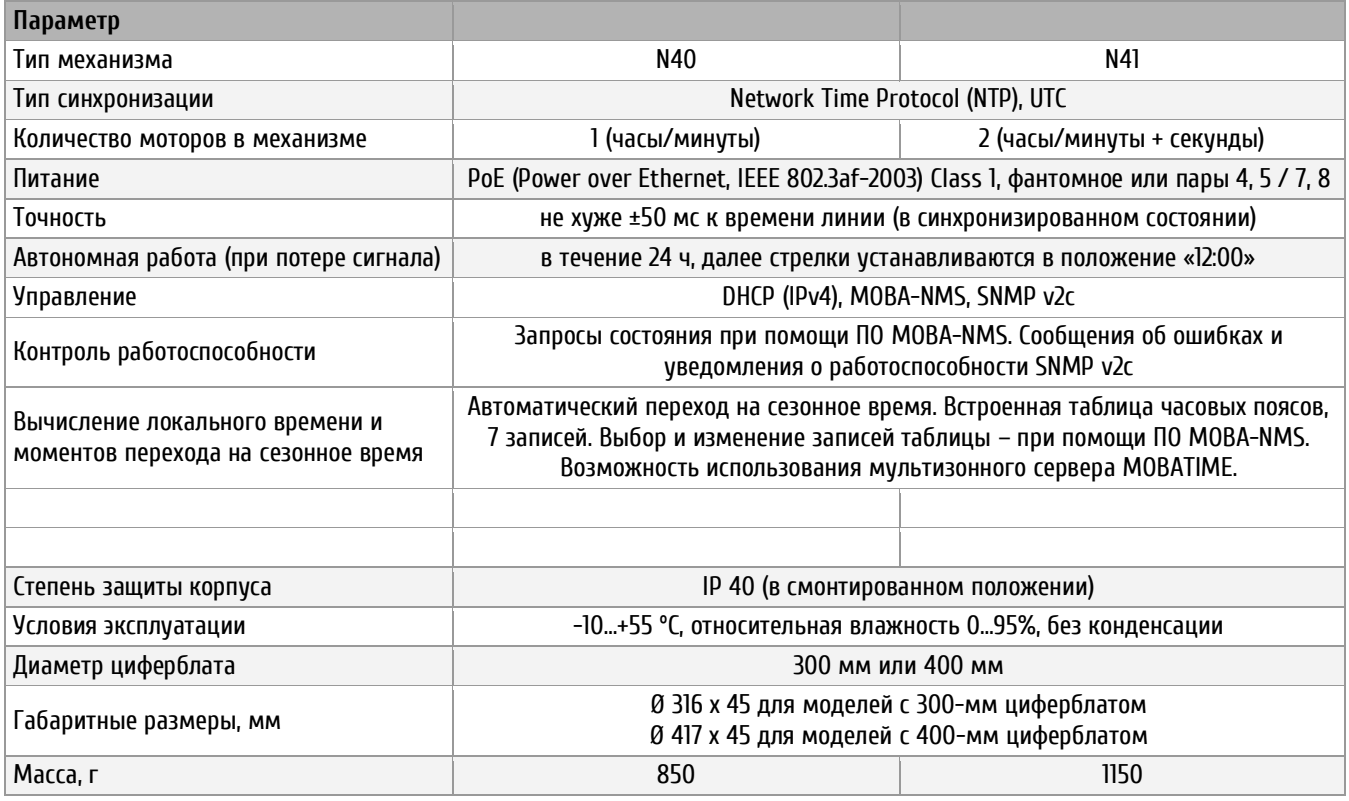

### <span id="page-2-3"></span>**1.3 Состав изделия**

В комплект поставки, кроме устройства входят: *для одностороннего исполнения*

- $\blacksquare$  Часы серии NCP  $\blacksquare$  1 шт. Настоящее РЭ 1 экз. \*
- $\blacksquare$ Этикетка 403483.009.001.001 ЭТ 1 экз.

*для двухстороннего исполнения*

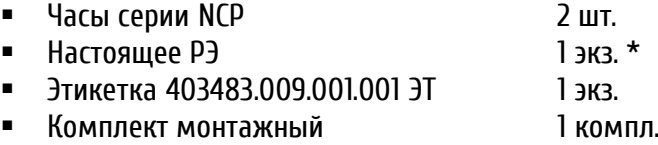

#### *\* – при поставке партией: 1 экземпляр РЭ на 50 часов*

Дополнительно заказываемый монтажный комплект позволяет соединить корпуса часов для создания двухсторонних часов. Монтажный комплект используется для настенного или потолочного крепления часов. Длина штанги: 100 мм. Длина подвеса: 500 или 1000 мм.

### <span id="page-3-0"></span>**1.4 Устройство и работа**

Устройство представляет собой вторичные самоустанавливающиеся часы с сетевым интерфейсом, подключаемым к сети Ethernet 10/100 Мбит/с. Синхронизация производится при помощи NTP в режимах Multicast или Unicast. Питание устройства выполняется по технологии PoE (Power over Ethernet, Class 1).

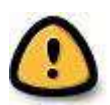

*Внимание! Питающее устройство (power sourcing equipment, PSE) должно соответствовать стандарту IEEE 802.3af-2003. PSE-устройство, обеспечивающее питание, в комплект поставки не входит!*

Сетевые параметры устройства могут быть назначены вручную при помощи ПО MOBA-NMS или с использованием сервера DHCP в локальной сети для автоматической настройки (IP-адрес, маска подсети, адрес шлюза, до 4 адресов серверов NTP, адрес мультизонного сервера MOBATIME, адрес SNMP-менеджера).

Переход на сезонное время выполняется автоматически, в соответствии с настройками выбранного из встроенной таблицы часового пояса. Встроенная таблица часовых поясов может содержать до 7 различных записей. Выбор и редактирование записей таблицы выполняются при помощи ПО MOBA-NMS. Также может использоваться мультизонный сервер MOBATIME, производящий периодическую рассылку таблицы часовых поясов в локальной сети.

Устройство может быть интегрировано в систему мониторинга сетевых устройств (SNMP-менеджер) и выполнять отправку SNMP-сообщений о возникших в работе ошибках и периодических уведомлений о работоспособности (traps).

При отсутствии достоверных данных синхронизации устройство продолжает отображать время в течение 24 часов, используя встроенный кварцевый генератор (при этом точность снижается до ±2 с / сут). При отсутствии синхронизации свыше 24 часов стрелки устройства устанавливаются в положение «12:00».

Корпус часов – круглый, пластмассовый, белого (RAL 9002) или чёрного (RAL 7016) цвета. Цвет корпуса указывается при заказе устройства. Защитное стекло – минеральное плоское. Циферблат часов может иметь два вида оформления:

- Тип 200: с минутными и часовыми утолщёнными делениями без цифр
- Тип 210: с минутными и часовыми утолщёнными делениями с арабскими цифрами

Устройство производится с диаметрами циферблатов 30 или 40 см. Часы могут быть выполнены в одностороннем или двухстороннем исполнении.

#### <span id="page-3-1"></span>1.4.1 Устройство в одностороннем исполнении

На механизме устройства расположены разъём 8P8C (RJ45) для подключения к сети Ethernet, кнопка сброса параметров и индикаторы сетевого интерфейса.

При нажатии кнопки сброса производится установка параметров устройства, заданных предприятиемизготовителем. Нажатие кнопки можно произвести тонким длинным предметом (например, разогнутой канцелярской скрепкой).

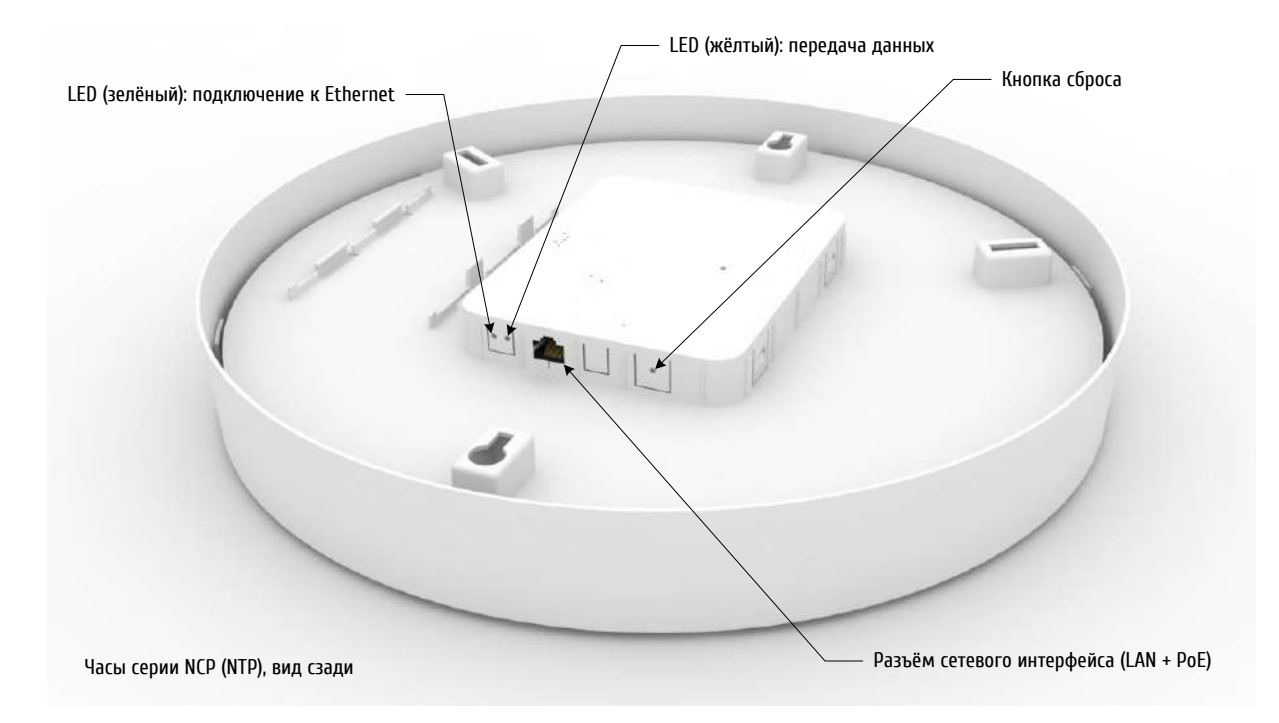

### <span id="page-4-0"></span>1.4.2 Устройство в двухстороннем исполнении

В двухстороннем исполнении используется только один сетевой интерфейс, что позволяет уменьшить необходимое количество подключаемых к устройству кабелей. Плата сетевого интерфейса расположена на задней поверхности одного из корпусов часов.

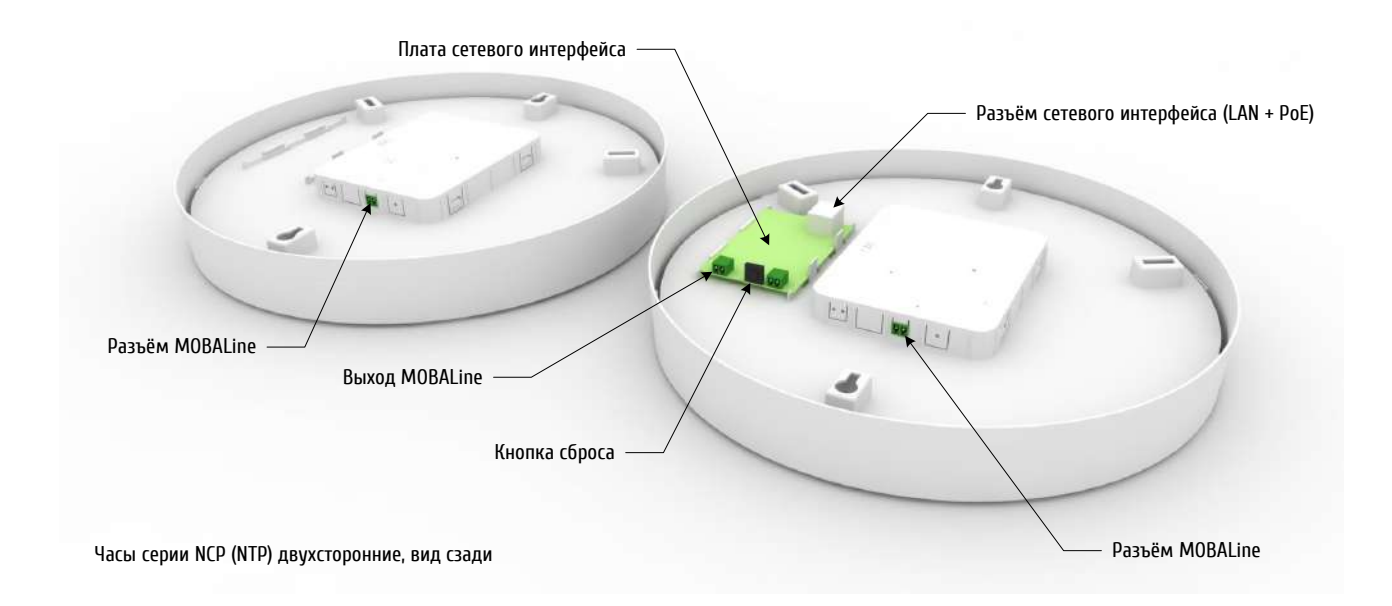

Механизмы обоих часов оснащаются только разъёмами для подключения линии вторичных самоустанавливающихся часов MOBALine.

На плате сетевого интерфейса расположены разъём 8P8C (RJ45) для подключения к сети Ethernet, кнопка сброса параметров и разъёмы выходов MOBALine и DCF. Внутреннее подключение механизмов выполняется к разъёму MOBALine на плате сетевого интерфейса, как показано в Приложении В.

### <span id="page-5-0"></span>**1.5 Маркировка и пломбирование**

Маркировка производится на корпусе устройства в соответствии с конструкторской документацией. Маркировка выполняется любым доступным, не ухудшающим качество методом и должна сохраняться в течение всего срока службы. Допускается нанесение маркировки путем наклеивания ярлыка.

#### <span id="page-5-1"></span>**1.6 Упаковка**

Устройство и эксплуатационная документация упаковываются в пакеты из полиэтиленовой плёнки и укладываются в ящик из гофрированного картона по ГОСТ 22852-77.

### <span id="page-5-2"></span>2 **Использование по назначению**

#### <span id="page-5-3"></span>**2.1 Эксплуатационные ограничения**

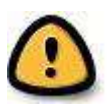

*Внимание! Устройство не предназначено для использования детьми или лицами с ограниченными физическими, сенсорными или умственными способностями, а также лицами без соответствующей квалификации. Подключение источника питания производить только после подключения всех остальных разъёмов!*

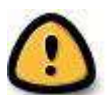

*Внимание! Не допускается снятие корпуса устройства – это может вызвать короткое замыкание или даже воспламенение. Не допускается вносить никаких изменений в конструкцию устройства!*

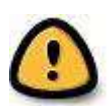

*Перед подключением после транспортировки следует убедиться, что температура металлических частей устройства не отличается от температуры окружающего воздуха! Перепад температур вызывает конденсацию влаги на поверхностях устройства и может привести к коротким замыканиям и выходу устройства из строя. Если* 

*температура корпуса устройства ниже температуры окружающего воздуха, перед подключением необходимо дождаться, пока эти значения уравняются.*

Устройство предназначено для эксплуатации внутри помещений при температуре окружающего воздуха -10…+55 ºC, и относительной влажности 0…95%, без конденсации паров. При эксплуатации следует избегать воздействия на устройство прямого солнечного света, использования устройства в помещениях с высоким содержанием водяных паров, пыли, и вблизи источников тепла.

Следует немедленно отключить устройство при попадании внутрь корпуса любых жидкостей.

#### <span id="page-5-4"></span>**2.2 Подготовка изделия к использованию**

При работе с устройством необходимо соблюдать требования пожарной безопасности по ГОСТ 12.1.004- 91, электробезопасности ГОСТ 12.2.007.0-75, общие правила безопасности по ГОСТ 12.2.007.6-75, ГОСТ 12.2.091-94. Установка устройства, а также все монтажные работы должны быть выполнены в соответствии с «Правилами технической эксплуатации электроустановок потребителей».

Часы с монтажным комплектом собрать согласно схеме сборки и закрепить в месте, удобном для просмотра показаний времени.

### <span id="page-6-0"></span>**2.3 Использование изделия**

Устройство может работать в следующих режимах:

*Unicast* устройство работает как NTP-клиент. Устройство имеет собственный IP-адрес. *Multicast* устройство работает как NTP-клиент. Устройство имеет групповой (multicast) IPадрес.

Настройка параметров выполняется DHCP-сервером в ЛВС или значения назначаются вручную при помощи специализированного ПО MOBA-NMS.

#### <span id="page-6-1"></span>2.3.1 Сброс параметров

При нажатии на кнопку сброса или выборе соответствующей команды в ПО MOBA-NMS параметры устройства скидываются в исходное состояние (значения, присваиваемые предприятиемизготовителем).

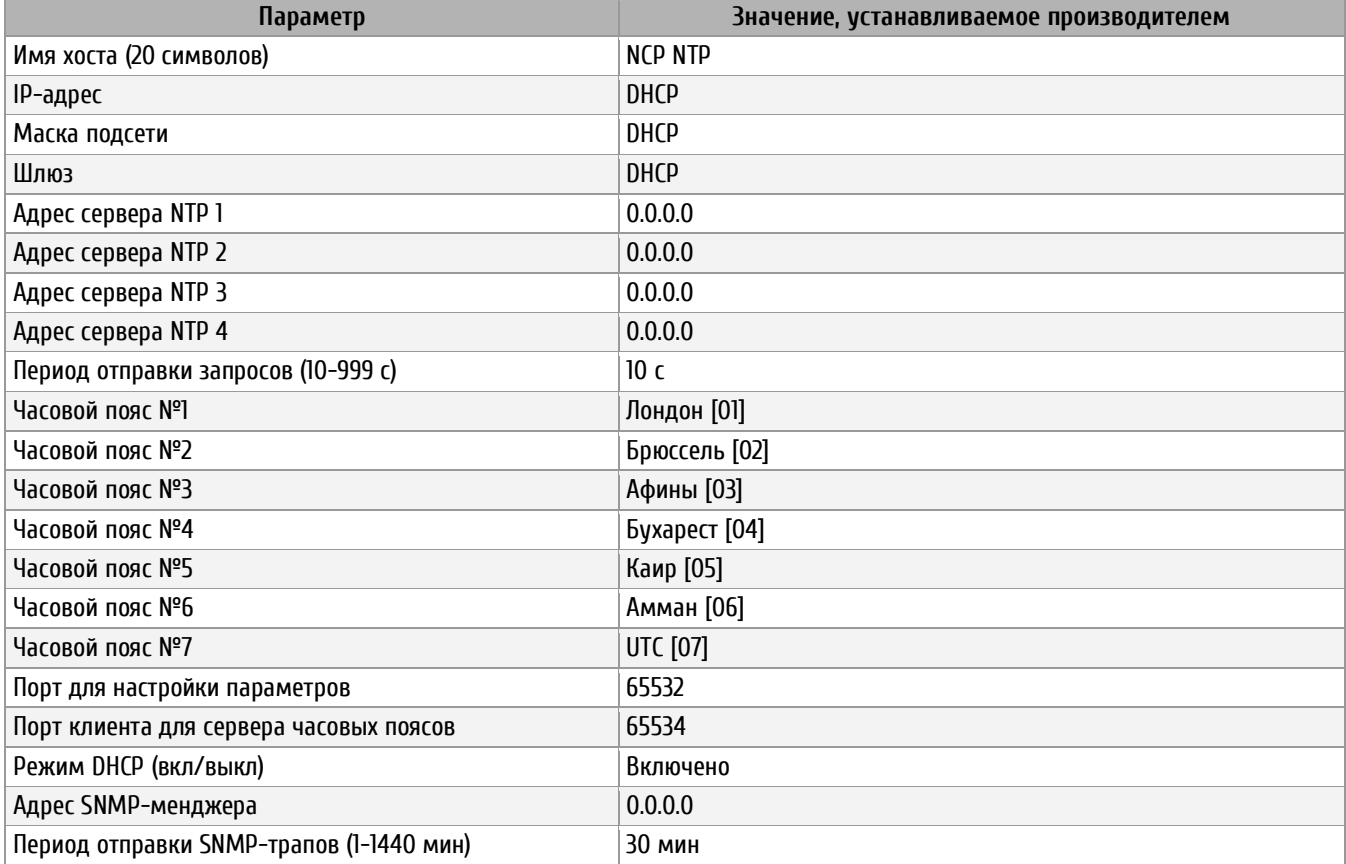

### <span id="page-6-2"></span>2.3.2 Режим Unicast

В этом режиме механизм подключается к ЛВС при помощи разъёма 8P8C (RJ45) и синхронизируется с заданным NTP-сервером в сети, используя время UTC.

Механизм, работающий в режиме Unicast, позволяет использовать управление и контроль работоспособности при помощи сетевого подключения и специализированного ПО. Сетевые параметры могут быть заданы автоматически размещённым в сети DHCP-сервером или назначены вручную при помощи MOBA-NMS. Для установки параметров и мониторинга, в зависимости от выбранного диапазона, используется один из групповых адресов: 239.192.54.0 или 239.251.34.0.

Настройкой, задаваемой изготовителем, является режим Unicast с поддержкой DHCP. При включении в этом режиме механизм попытается получить от DHCP-сервера следующие сетевые параметры:

- собственный IP-адрес
- маску подсети
- IP-адрес шлюза
- IP-адреса серверов NTP и серверов часовых поясов
- IP-адрес SNMP-менеджера

IP-адреса серверов NTP должны быть настроены на DHCP-сервере сетевым администратором как параметры DHCP. Если механизм получил адрес(а) NTP-сервера, он будет отправлять запросы о текущем времени на этот адрес. Период отправки запросов настраивается при помощи MOBA-NMS.

#### <span id="page-7-0"></span>2.3.3 Режим Multicast

В отличие от режима Unicast, механизм, работающий в этом режиме, не отправляет запросов к NTPсерверу. В этом режиме NTP-сервер самостоятельно с заданным интервалом осуществляет рассылку данных, содержащих текущее время UTC на определённый групповой адрес (или несколько групповых адресов). Устройства, принадлежащие к группе, на которую ведётся рассылка, получают эти данные и используют их для синхронизации. Отправка пакетов данных производится на порт 123 (стандартный порт NTP) и порт 65534 (порт для рассылки таблицы часовых поясов). Использование этого режима позволяет значительно уменьшить количество операций по настройке сетевых параметров для администратора сети и уменьшает количество передаваемых по сети данных.

Механизм, работающий в режиме Multicast, позволяет использовать управление и контроль работоспособности при помощи сетевого подключения и специализированного ПО MOBA-NMS. Для установки параметров и мониторинга, в зависимости от выбранного диапазона, используется один из групповых адресов: 239.192.54.0 или 239.251.34.0.

#### <span id="page-7-1"></span>2.3.4 Описание функций

#### **Питание**

Питание производится по технологии PoE IEEE 802.3af-2003 от внешнего питающего устройства (power sourcing equipment, PSE). В качестве PSE может использоваться, например, коммутатор с поддержкой PoE или PoE-инжектор.

#### **DHCP**

В режиме Unicast сетевые параметры могут назначаться автоматически DHCP-сервером, расположенным в подсети. Администратору сети необходимо настроить соответствующие опции на сервере DHCP.

#### **SNMP**

Устройство поддерживает уведомления SNMP (traps), что позволяет выполнить его интеграцию в системы мониторинга сетевых устройств (SNMP v2c). В качестве агента SNMP, устройство может выполнять отправку сообщений об ошибках и уведомлений о работоспособности на указанный в настройках SNMP-менеджер (например, ПО для мониторинга сетевого оборудования HP OpenView и т. п.). Структура отправляемых уведомлений описана в MIB-файле. Интервал отправки уведомлений о работоспособности настраивается при помощи ПО MOBA-NMS.

Более подробная информация приведена в документе «Вторичные часы MOBATIME с сетевыми интерфейсами. Описание, установка, настройка и управление».

#### **Вычисление локального времени**

В протоколе NTP всегда используется время UTC, и для вычисления локального времени необходима дополнительная информация. Эта информация содержится в таблицах часовых поясов, описывающих смещение от UTC и правила перехода на летнее время для различных часовых зон. Механизм имеет внутреннюю таблицу часовых поясов, содержащую 7 записей. Одна из этих записей может быть выбрана для отображения местного времени при помощи ПО MOBA-NMS.

Кроме того, поддерживается способ вычисления локального времени на основании таблиц часовых поясов, рассылаемых серверами времени MOBATIME. Для этого необходимо настроить соответствующим образом сервер времени и параметры устройства. Если механизм работает в режиме Unicast, он будет отправлять запрос таблицы часовых поясов к указанному в настройках NTP-серверу. Если механизм работает в режиме Multicast, получение рассылаемой таблицы часовых поясов от сервера времени производится автоматически.

#### **Точность**

Точность механизмов в синхронизированном состоянии: не хуже ± 50 мс. В случае, когда источник внешней синхронизации становится недоступен, устройство продолжает работу в автономном режиме, используя внутренний кварцевый генератор в течение до 24 часов. Если по истечении этого периода не будет получено новых данных от внешнего источника синхронизации, механизм сигнализирует об этом установкой стрелок в положение «12:00». Стрелки будут находиться в этом положении до возобновления синхронизации от внешнего источника. При работе в автономном режиме (на внутреннем кварцевом генераторе) точность показаний ухудшается и составляет ± 2 с при комнатной температуре.

#### **Отказоустойчивость**

Для повышения отказоустойчивости системы единого времени в ЛВС может быть размещено несколько серверов времени.

Если устройство работает в режиме Unicast, то используя DHCP или ПО MOBA-NMS можно указать для него до 4 различных NTP-серверов. Если текущий NTP-сервер не отвечает на запросы 3 раза подряд, производится попытка получить данные от следующего доступного источника. Продолжительность процесса переключения с одного NTP-сервера на другой при недоступности текущего источника зависит от заданного периода отправки запросов к NTP-серверу (значение, устанавливаемое изготовителем: 3 х 10 с). После перезагрузки или включения питания сначала всегда выполняется запрос к первому заданному в настройках NTP-серверу.

При использовании режима Multicast в ЛВС размещаются два или более NTP-серверов, выполняющие периодическую отправку данных на один и тот же групповой (multicast) адрес. Соотношение периода отправки данных у основного и резервного сервера должно составлять около 1:4, например:

- период отправки пакетов основным сервером: 1 раз в минуту
- период отправки пакетов резервным сервером: 1 раз в 4 минуты

NTP-клиенты в качестве основного источника выбирают тот сервер, который отправляет данные чаще. Если он становится недоступен, в качестве текущего источника устанавливается резервный сервер.

#### Обновление ПО устройств

Приложение MOBA-NMS может использоваться для обновления ПО вторичных часов. Необходимо учесть, что при этом удаляются все произведённые в настройках устройств изменения. Для обновления ПО используется протокол ТFTP и UDP-порт 69.

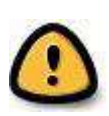

Внимание! Ethernet-загрузчик устройства получает настройки сетевых параметров от сервера DHCP, независимо от используемого режима – Multicast или Unicast. Поэтому наличие в сети сервера DHCP является обязательным для выполнения процедуры обновления!

#### Общие сведения о ПО MOBA-NMS

Приложение MOBA-NMS (MOBATime Network Management Sustem) предназначено ДЛЯ централизованного администрирования, управления и контроля работоспособности сетевых устройств, производимых MOBATime Systems. MOBA-NMS поддерживает одновременную работу с более чем 1000 различных устройств, подключенных к сети Ethernet. Более подробная информация приведена в документе «Специализированное программное обеспечение МОВА-NMS. Руководство пользователя»

#### <span id="page-9-0"></span> $\overline{3}$ Техническое обслуживание

Работа по техническому обслуживанию устройства должна осуществляться квалифицированным персоналом. Установка и монтаж устройства должны быть выполнены в соответствии с «Правилами технической эксплуатации электроустановок потребителей».

При эксплуатации необходимо производить периодическую проверку состояния разъёмов и выполнять очистку корпуса устройства. При техническом обслуживании устройства необходимо соблюдать правила техники безопасности, общие требования безопасности ГОСТ 12.2.007.0-75, ГОСТ 12.2.091-94, правила пожарной безопасности ГОСТ 12.1.004-91.

#### <span id="page-9-1"></span>4 Текущий ремонт

Текущий ремонт устройства при эксплуатации не предусмотрен. Ремонт производится изготовителем.

#### <span id="page-9-2"></span>Хранение 5

Устройство до введения в эксплуатацию следует хранить на складах со стеллажами в упаковке изготовителя, при температуре окружающего воздуха от +5 до + 40 °С и относительной влажности 80% при температуре 25 °C. Хранить устройство без упаковки следует при температуре окружающего воздуха от +10 до +35 °С и относительной влажности 80% при температуре 25 °С.

В помещениях для хранения содержание пыли, паров, кислот, вызывающих коррозию, не должно превышать содержание коррозионно-активных агентов для атмосферы типа 1 по ГОСТ 15150-69.

#### <span id="page-9-3"></span>Транспортирование 6

Транспортирование устройства осуществляется всеми видами транспорта: железнодорожным в крытых вагонах, водным – в закрытых грузовых помещениях судов, воздушным – в грузовых отапливаемых герметизированных отсеках, автомобильным - автофургонами, в соответствии с правилами перевозок грузов, действующими на транспорте каждого вида.

Транспортирование устройства в районы Крайнего Севера и труднодоступные районы – по ГОСТ 15846- 79 (группа 65). Условия транспортирования – 5 по ГОСТ 15150-69 в части воздействия климатических факторов, а в части механических факторов – по ГОСТ 23170-78.

## <span id="page-10-0"></span>7 **Утилизация**

Утилизация изделия не предусмотрена, так как устройство не содержит комплектующих, подлежащих утилизации.

# <span id="page-10-1"></span>8 **Гарантии изготовителя**

Изготовитель гарантирует соответствие устройства требованиям настоящего РЭ при соблюдении условий транспортирования, хранения и эксплуатации. Гарантийный срок эксплуатации – 12 месяцев со дня выпуска. В течение гарантийного срока устраняются бесплатно:

- повреждения устройства, возникшие из-за применения некачественного материала
- дефекты сборки, допущенные по вине производителя
- повреждения устройства, возникшие вследствие неправильного монтажа (шеф-монтажа) производителем

В случае обнаружения дефектов при работе с изделием в период гарантийного срока необходимо обращаться по адресу:

> 192148, Санкт-Петербург, ул. Седова, д. 46 ООО « Мобатайм Системс»

Телефон/факс: (812) 677-82-84, 677-82-85

Транспортные расходы для гарантийного ремонта устройства возмещаются за счет потребителя.

Гарантия не распространяется:

- на устройство, имеющее механические повреждения или потерявшее работоспособность вследствие нарушения правил эксплуатации устройства
- на устройство, имеющее механические повреждения (трещины, сколы, и т.п.) и повреждения, вызванных воздействием агрессивных сред и высоких температур, попаданием инородных предметов в вентиляционные и дренажные отверстия, а также повреждения, наступившие вследствие неправильного хранения (коррозия металлических частей)
- на устройство, недостатки которого возникли вследствие действий третьих лиц: ремонт или внесение конструктивных или схемотехнических изменений
- на устройство, недостатки которого возникли вследствие нестабильности параметров электросети, превышающих нормы, установленные ГОСТ 13109 97
- на устройство, недостатки которого возникли вследствие неправильного монтажа устройства, выполненного без согласования с производителем
- на устройство, недостатки которого возникли вследствие действия непреодолимой силы (стихия, пожар, молния и т.п.)
- на устройство, недостатки которого возникли вследствие применения устройства не по назначению

#### <span id="page-11-0"></span>9 Свидетельство об упаковывании

Часы вторичные серии NCP NCP. XXXXXXXXXXXXX, серийный № \_\_\_\_\_\_\_\_\_\_\_ упакованы 000 «Мобатайм Системс» согласно требованиям, предусмотренным в действующей технической документации.

Начальник ОТК СИЛИНА И. А.

число, месяц, год

# <span id="page-11-1"></span>10 Свидетельство о приёмке

Часы вторичные серии NCP NCP.XXXXXXXXXXXXX, серийный № \_ изготовлены и приняты в соответствии с обязательными требованиями государственных стандартов, действующей технической документацией и признан годной для эксплуатации.

число, месяц, год

# <span id="page-11-2"></span>Приложения

#### <span id="page-11-3"></span>Перечень принятых сокращений и обозначений A

**DHCP** (англ. Dynamic Host Configuration Protocol) - сетевой протокол, позволяющий компьютерам автоматически получать IP-адрес и другие параметры, необходимые для работы в сети ТСР/IР **FTP** (англ. File Transfer Protocol — протокол передачи файлов) протокол, предназначенный для передачи файлов в компьютерных сетях. FTP позволяет подключаться к серверам FTP, просматривать содержимое каталогов и загружать файлы с сервера или на сервер (англ. групповая передача) специальная форма широковещания, при которой копии Multicast пакетов направляются определённому подмножеству адресатов **NTP** (англ. Network Time Protocol) сетевой протокол для синхронизации внутренних часов компьютеров с использованием сетей с переменной латентностью. Подробная реализация протокола и системы в целом описана в RFC 778, RFC 891, RFC 956, RFC 958. RFC 1305, RFC 2030 Unicast однонаправленная (односторонняя) передача данных единственному адресату **UTC** всемирное скоординированное время

## <span id="page-12-0"></span>**Б Габаритные и монтажные размеры**

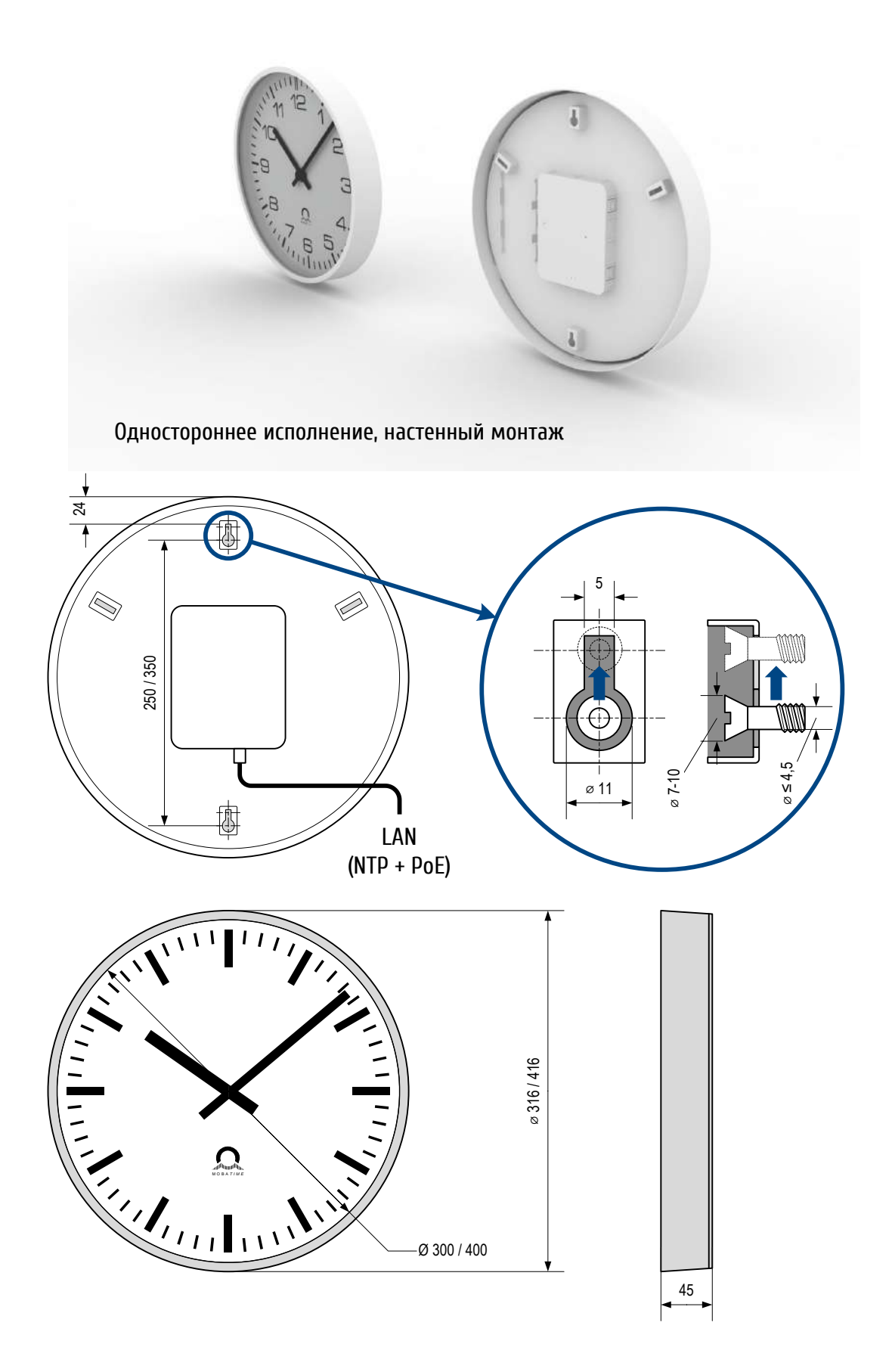

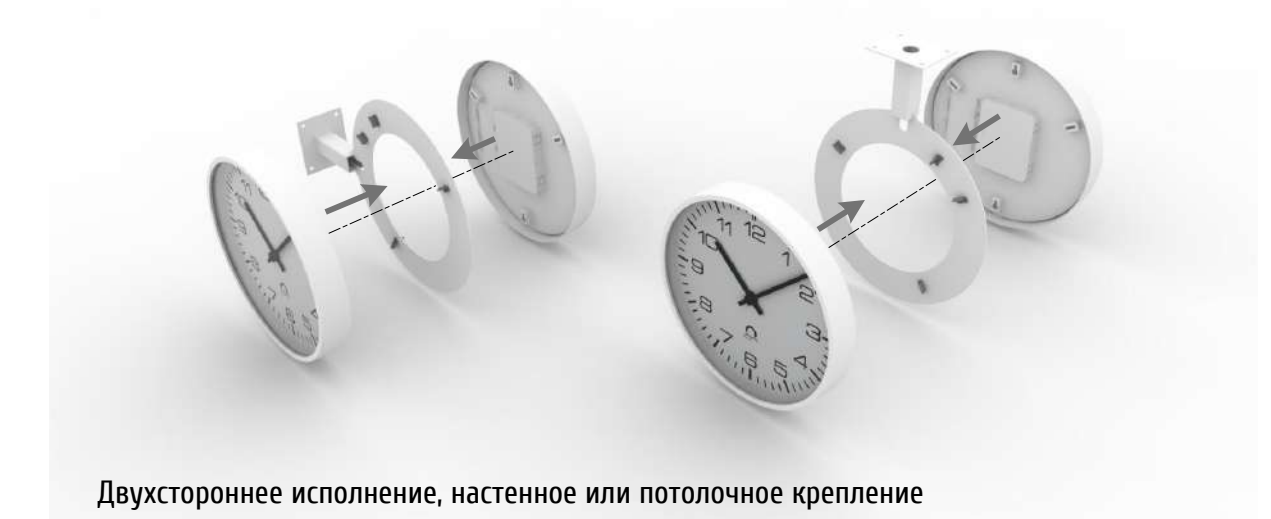

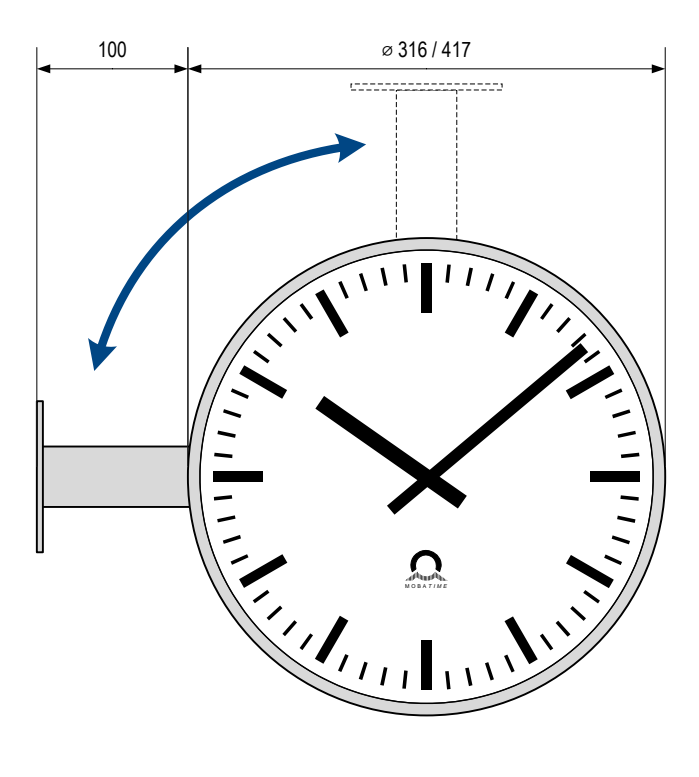

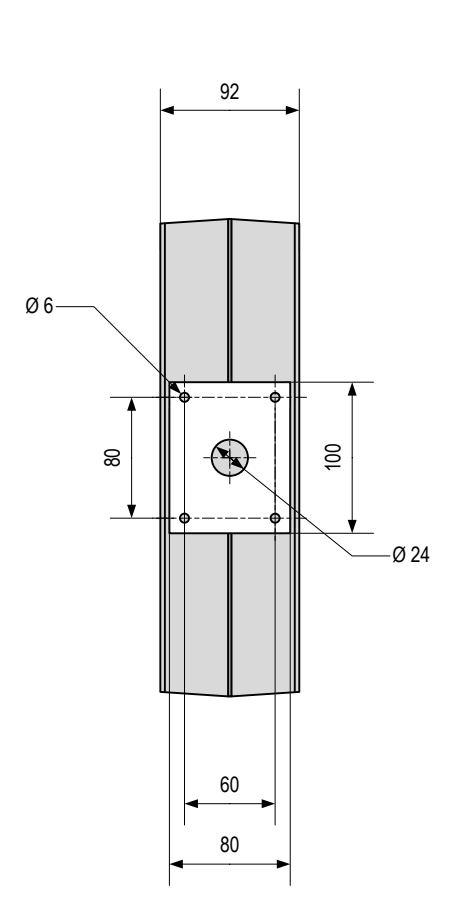

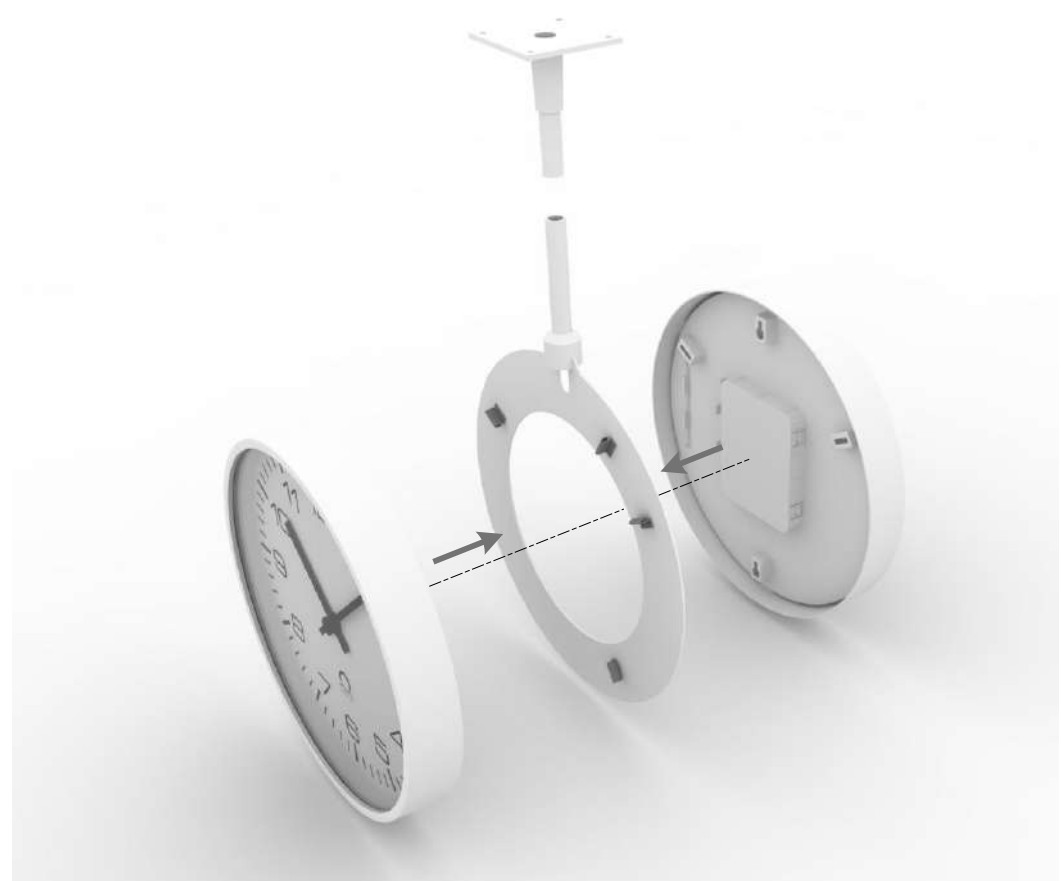

Двухстороннее исполнение, подвесное крепление

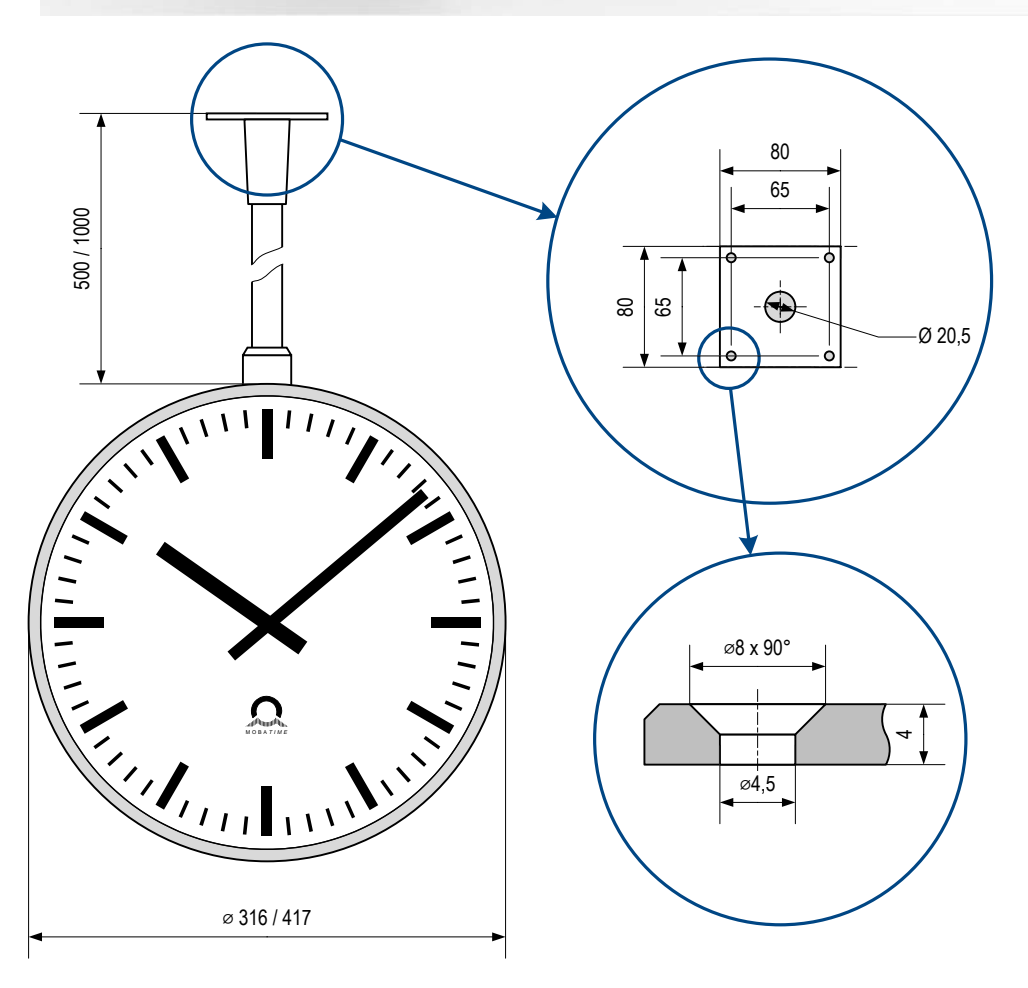

### <span id="page-15-0"></span>**В Схема подключения двухсторонних часов**

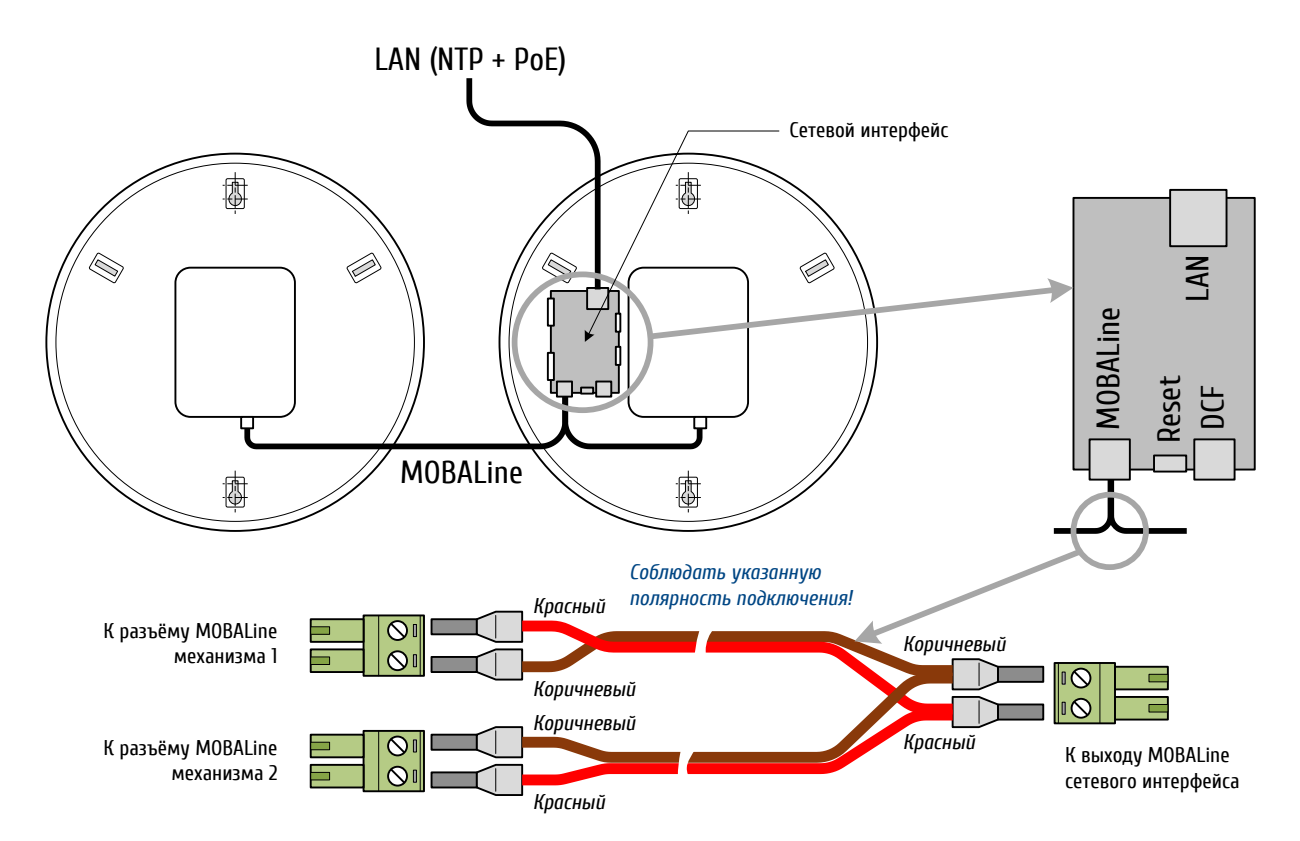

### <span id="page-15-1"></span>**Г Таблица часовых поясов**

### Стандартная сезонная таблица (версия 10.0)

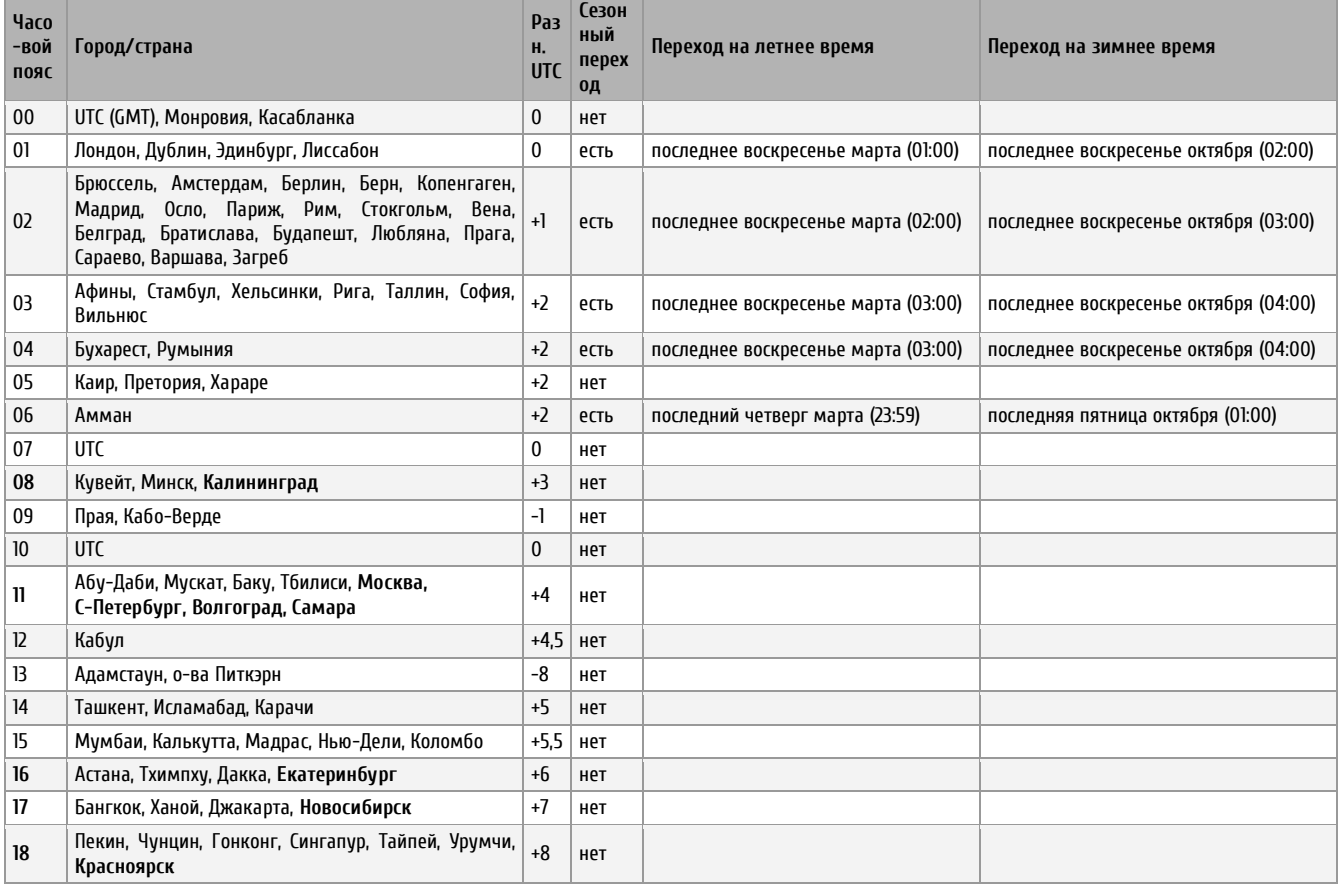

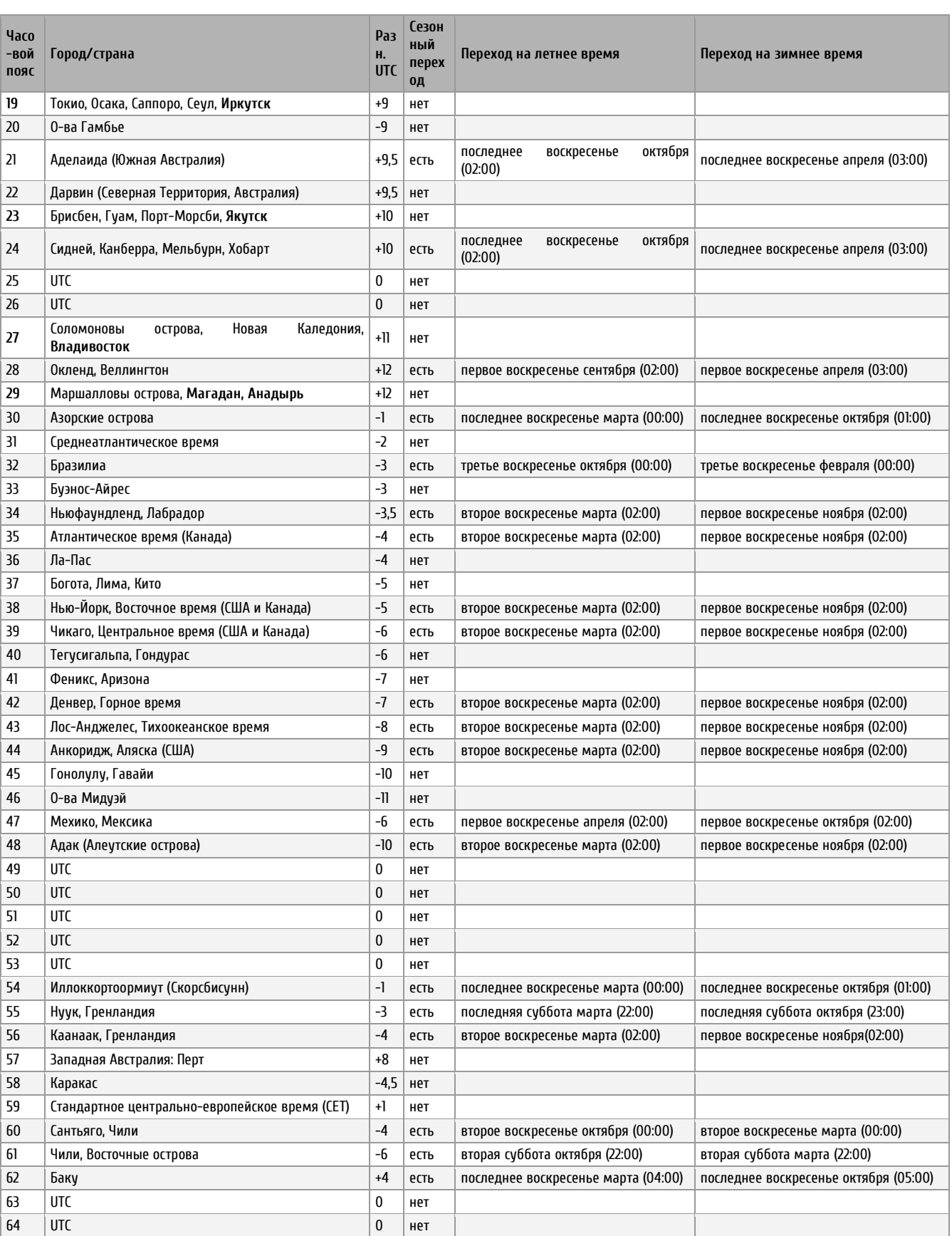

#### Как правило, таблица часовых поясов обновляется каждый год. В случае, если устройство оснащено более новой версией таблицы, чем указано в этом РЭ, следует проверить настройки часовых поясов.

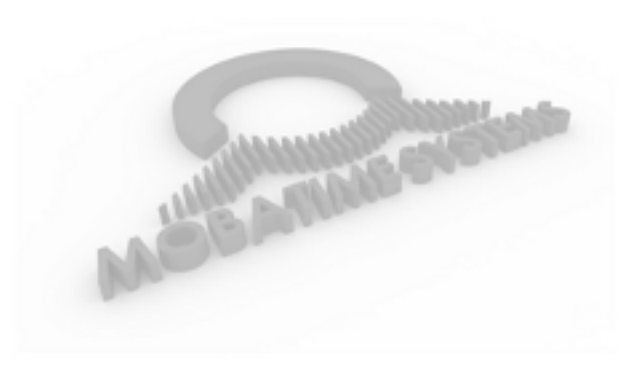

ООО «Мобатайм Системс» 192148, Санкт-Петербург, ул. Седова, д. 46 Телефон: (812) 677-82-84 факс: (812) 677-82-85

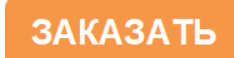